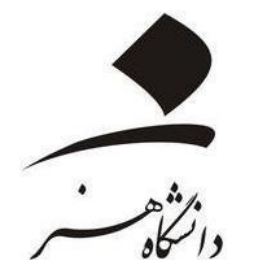

# نحوه ساخت حساب کاربری و جستجو در پایگاه »civilica»

د اولين همايش ملي حالش هاي فراروي تكميل زنجيروي لرزش

OOY FEN

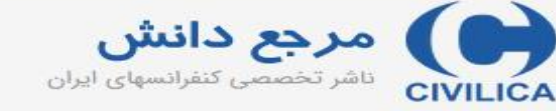

ورود | عضویت رایگان | راهنمای سایت | عضویت کتابخانه ها

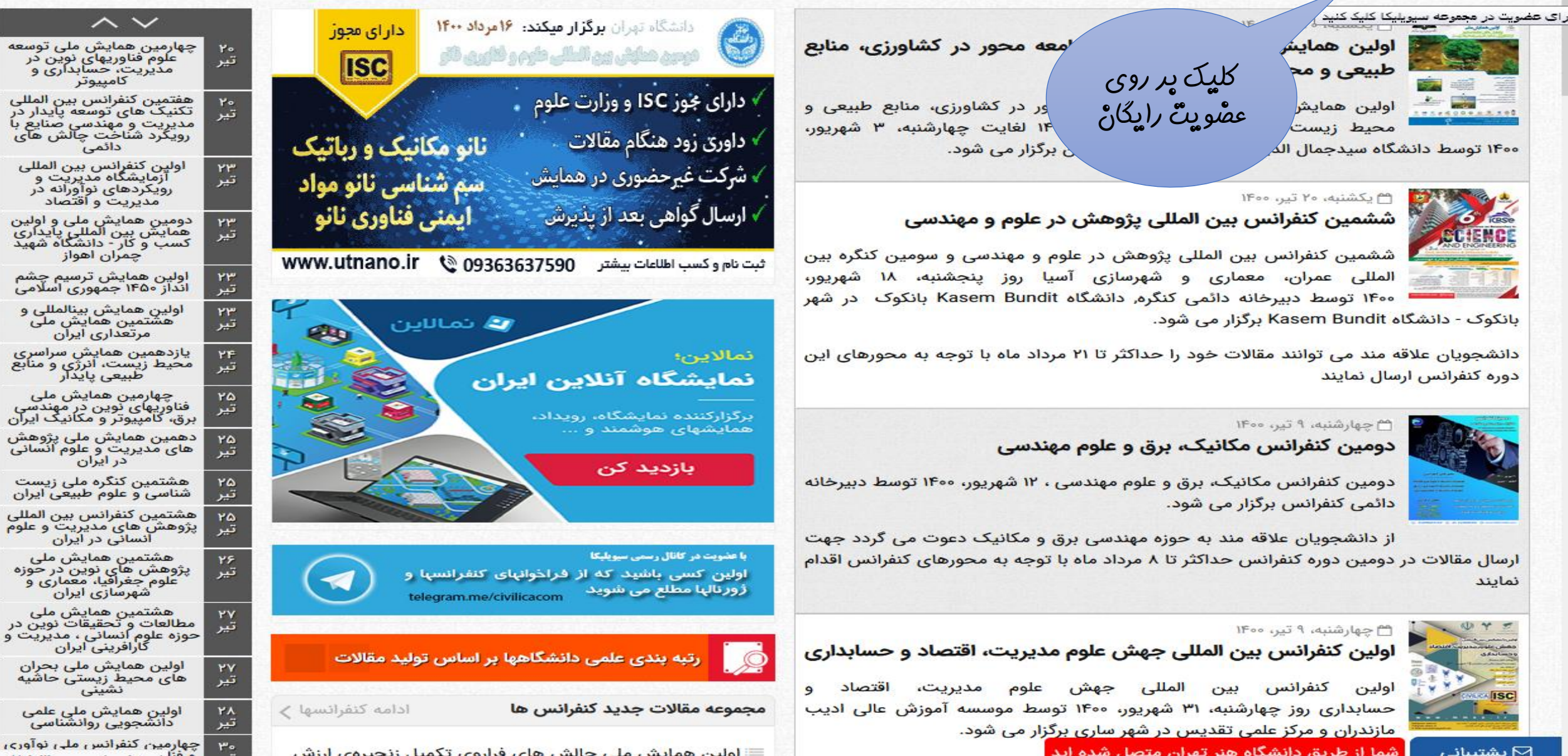

⊠ ىشتىيانى

جستجو در مقاله کنفرانس، ژورنال، طرحهای تحقیقاتی

∣৵ ی پیشرفته ۱ استعلام پایان نامه

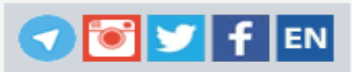

 $\sum_{\text{minimize}}$  and  $\sum_{\text{minimize}}$ 

ورود | عضویت رایگان | راهنمای سایت | عضویت کتابخانه ها

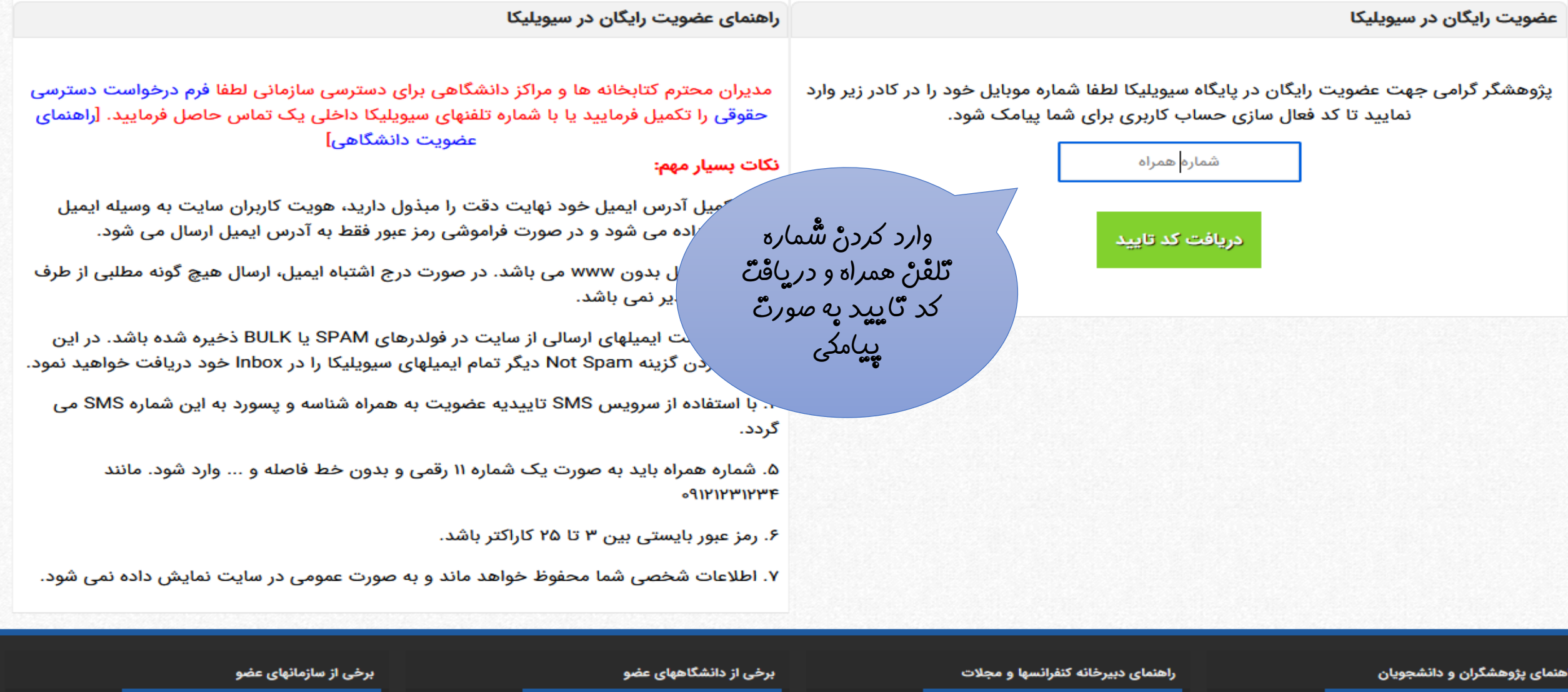

<mark>، اطلاعات کنفرانس</mark> <mark>.</mark> شما از طریق دانشگاه هنر تهران متصل شده اید  $\mathbb S$  پشتیبانی

دانشگاه علم صنعت ایران

سازمان انرژی اتمی ایران

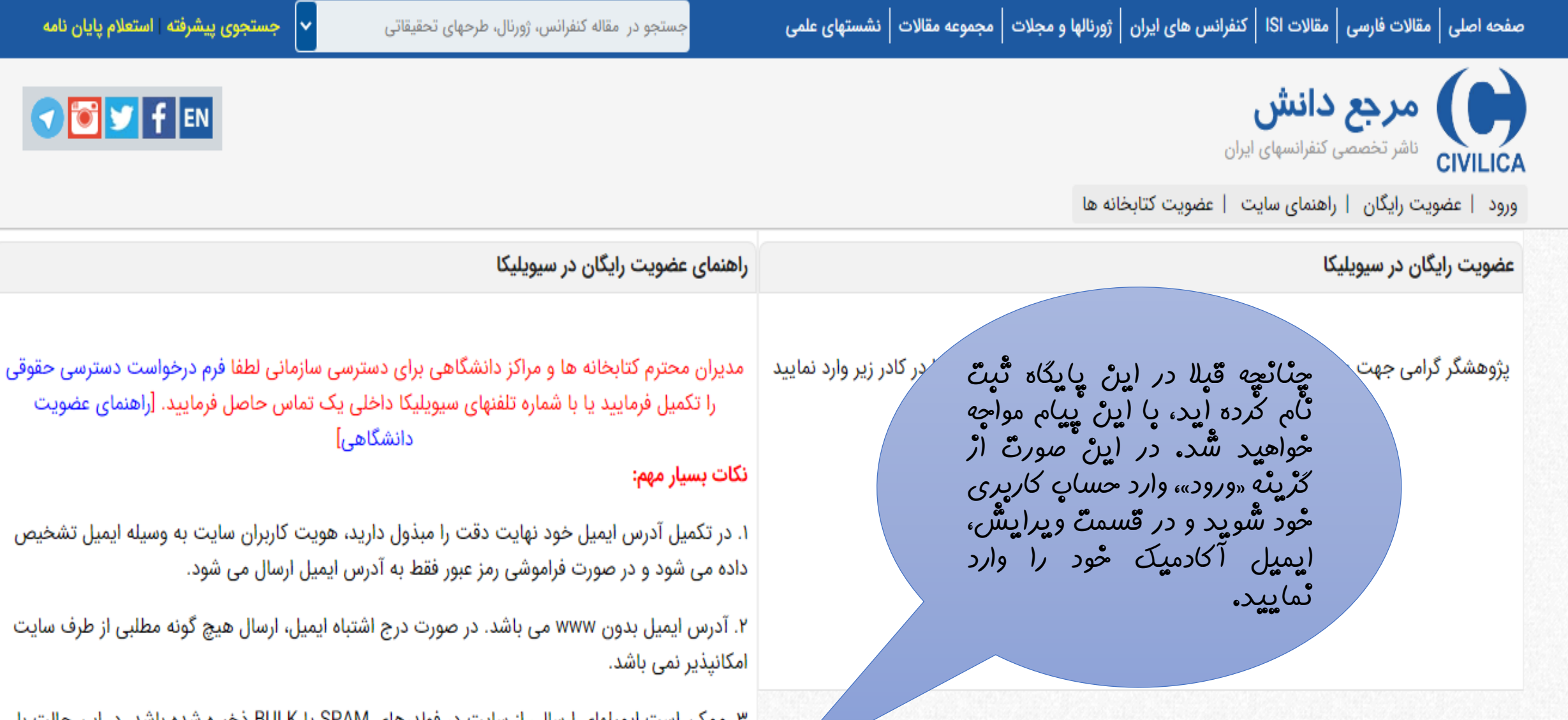

۲. ممکن است ایمیلهای ارسالی از سایت در فولدرهای SPAM یا BULK ذخیره شده باشد. در این حالت با زدن گزینه Not Spam دیگر تمام ایمیلهای سیویلیکا را در Inbox خود دریافت خواهید نمود.

> شماره موبايل وارد شده قبلا استفاده شده است.

SMS × تاییدیه عضویت به همراه شناسه و پسورد به این شماره SMS می گردد.

اس سسره سمره باید به صورت یک شماره ۱۱ رقمی و بدون خط فاصله و … وارد شود. مانند ۹۱۲۱۲۳۲۳۳۴۰

چِنْانْچِه قَبِلا پا ایمیل شَّخْصی حسابِ

کارپری ساځته اید، وَارد همانْ حسابِ

ک*ار*ېرې شويد و ار طريق گرينه

«ویرایش اطلاعاتٌ حسابِ کا*ر*بری»،

ایمیل آکادمیک خُود را وارد نُمایید.

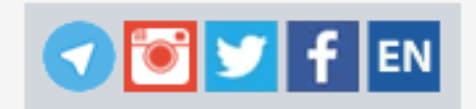

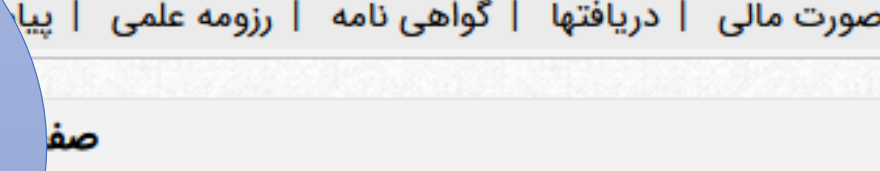

حه شخصی خود در پایگاه سیویلیکا خوش آمدید. لاعات پایه عضویت خود در سیویلیکا را مشاهده نموده و در صور*ک* یید. هیچ کدام از اطلاعات مندرج در این صفحه به صورت عمومی منتشر <sub>صی</sub> زومه تخصصی عمومی را می دهد. بدین منظور پس از تایید آدرس ایمیل و شماره ھە ڧرماييد.

ويرايش اطلاعات شخصى شما

نحه عمومی شما در سیویلیکا

سيمات حساب كاربرى

≣ ویرایش اطلاعات حساب کاربری

أأخريد و افزايش اعتبار

تورت حساب مالی  $\equiv$ 

■ لیست مقالات و مطالب دریافتی

أشخروج از حساب كاربري (Logout)

أأ بخش پشتيبانى كاربران

باشد، با ویرایش اطلاعات خود در این بخش، اطلاعات شما برای

سایتهای لایبرریا و پژوهش نیز به صورت خودکار به روز رسانی می شود.

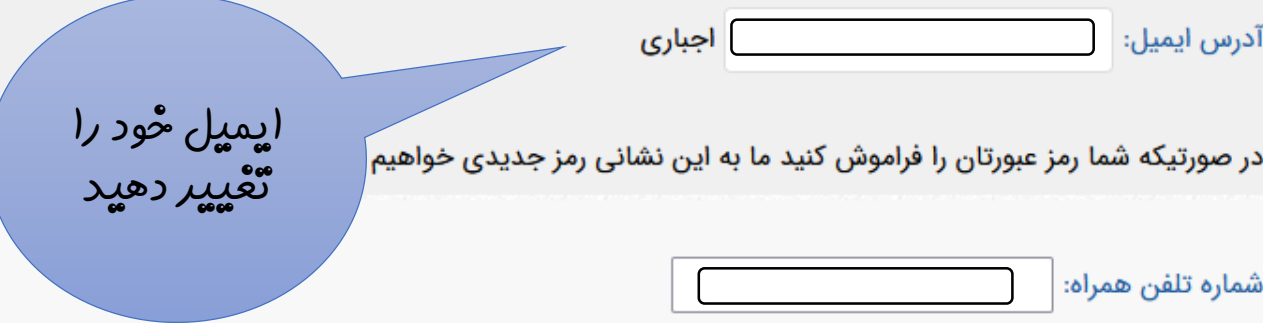

تلفن همراه باید به صورت یک عدد ۱۱ رقمی و بدون هیچ گونه فاصله یا خط وارد شود و صفر اول باید وارد شود. مانند ۰۹۱۲۱۲۳۱۲۳۴۰ در صورت تغییر مجددا باید فرایند تایید تلفن همراه را طی نمایید.

تغییر رمز عبور:در صورت نیاز به تغییر پسور، در دو فیلد زیر، پسورد جدید خود را وارد نمایید.

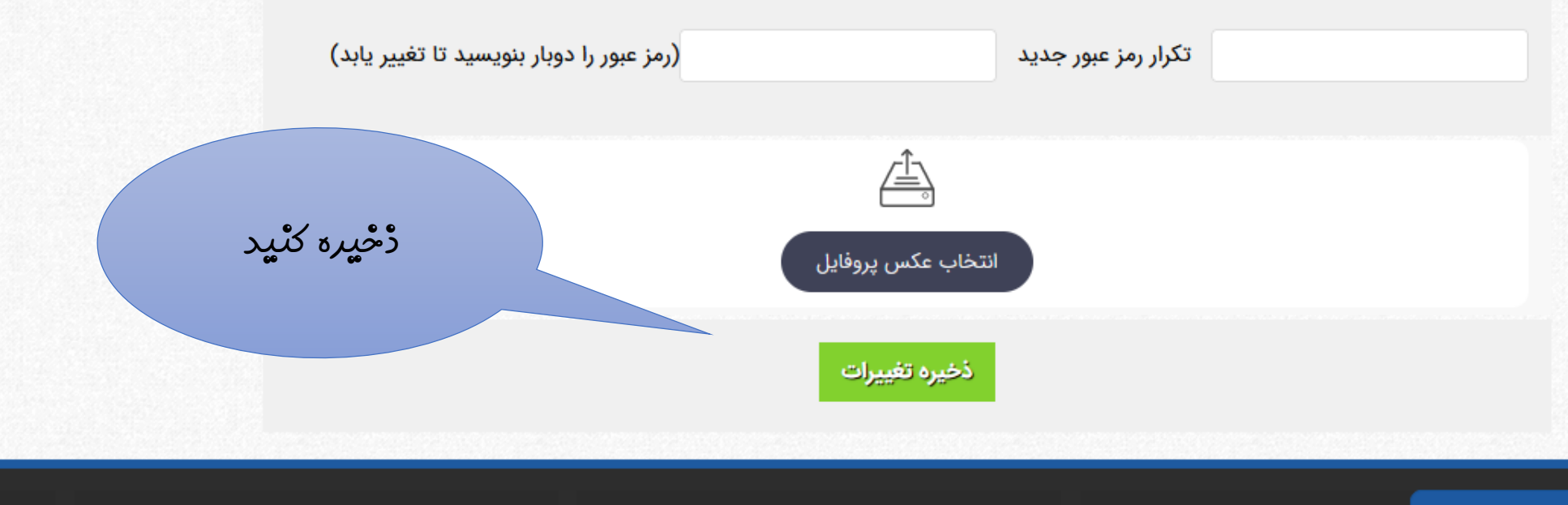

برخی از دانشگاههای عضو

برخی از سازمانهای عضو

راهنمای دبیرخانه کنفرانسها و مجلات

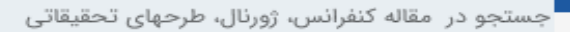

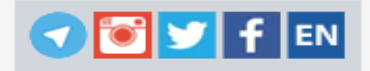

ڇڻاڻڇه پرای پ*ار* اول در اڀڻ ڀاڀگاه حسابِ ک*ار*پری <sub>می</sub> ساڑيد، شُما*ر*ه ٿلڦڻ<br>همراه خُود و سُپِس کد ٿاڀيد *ر*ا وا*ر*د ٽماييد.

وا*ر*د کردڻ شُماره

**ٿلڻن** هم*ر*اه و درڀاڦٿ

کد **ت**اپيد پ*ه مور*ٿ

**پی**امکی

عضویت رایگان در سیویلیکا

مرجع دانش ایران **میشود.**<br>CIVILICA

ورود | عضویت رایگان | راهنمای سایت | عضویت

یژوهشگر گرامی جهت عضویت رایگان در پایگاه سیویلیکا لطفا شماره موبایل خود را در کادر زیر وارد نمایید تا کد فعال سازی حساب کاربری برای شما پیامک شود.

شماره همراه

دریافت کد تایید

مدیران محترم کتابخانه ها و مراکز دانشگاهی برای دسترسی سازمانی لطفا فرم درخواست دسترسی حقوقی را تکمیل فرمایید یا با شماره تلفنهای سیویلیکا داخلی یک تماس حاصل فرمایید. [راهنمای عضويت دانشگاهي]

نکات بسیار مهم:

\*میل آدرس ایمیل خود نهایت دقت را مبذول دارید، هویت کاربران سایت به وسیله ایمیل ⁄اده می شود و در صورت فراموشی رمز عبور فقط به آدرس ایمیل ارسال می شود.

ل بدون www می باشد. در صورت درج اشتباه ایمیل، ارسال هیچ گونه مطلبی از طرف .یر نمی باشد.

ٍیت ایمیلهای ارسالی از سایت در فولدرهای SPAM یا BULK ذخیره شده باشد. در این ِدْن گزینه Not Spam دیگر تمام ایمیلهای سیویلیکا را در Inbox خود دریافت خواهید نمود.

. با استفاده از سرویس SMS تاییدیه عضویت به همراه شناسه و پسورد به این شماره SMS می گردد.

۵. شماره همراه باید به صورت یک شماره ۱۱ رقمی و بدون خط فاصله و ... وارد شود. مانند  $\circ$ ۹۱۲۱۲۳۱۲۳۴

۶. رمز عبور بایستی بین ۳ تا ۲۵ کاراکتر باشد.

۷. اطلاعات شخصی شما محفوظ خواهد ماند و به صورت عمومی در سایت نمایش داده نمی شود.

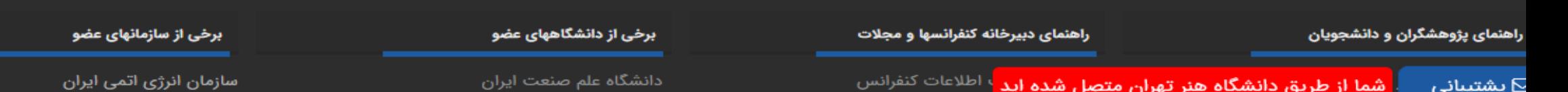

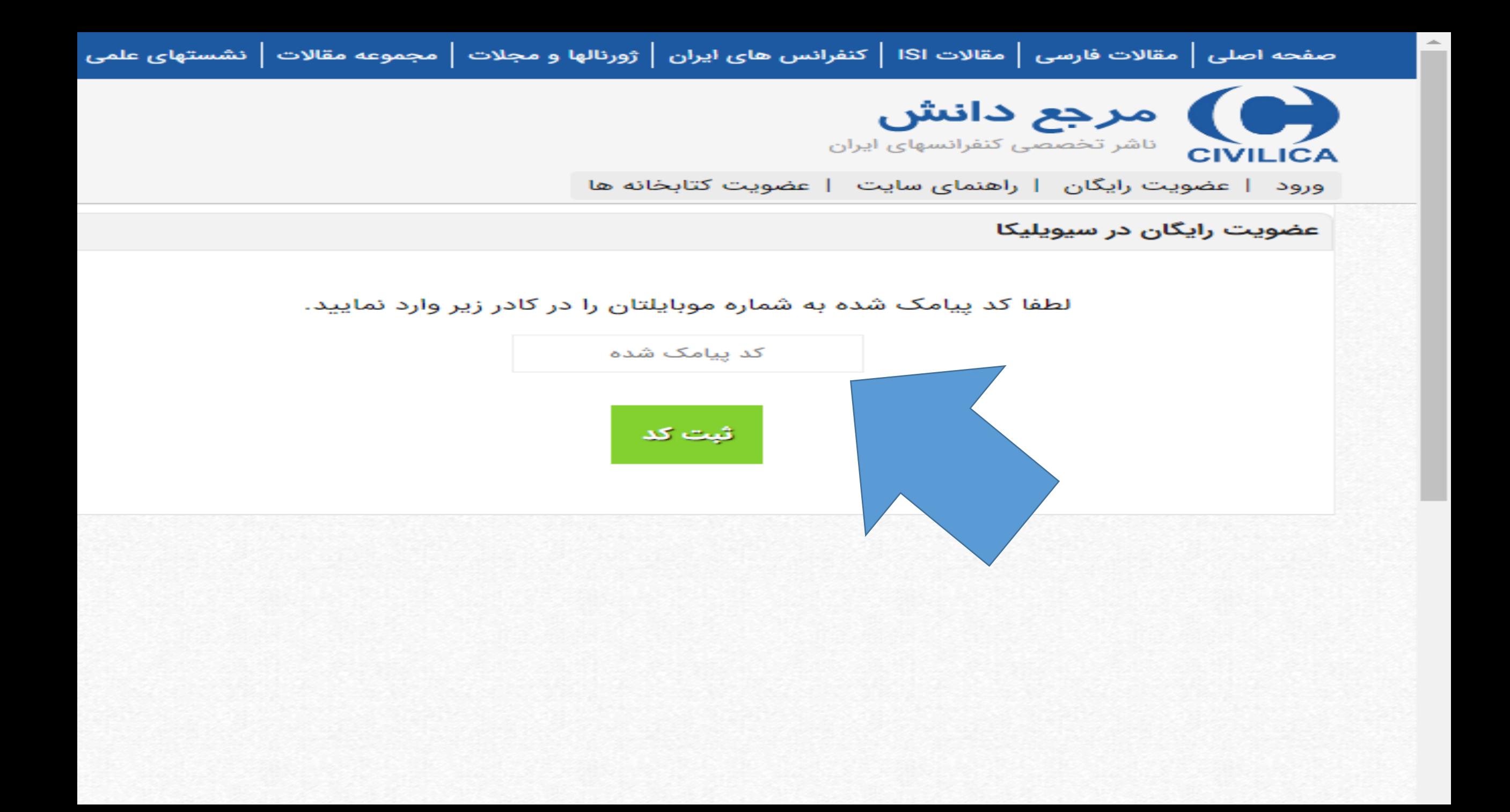

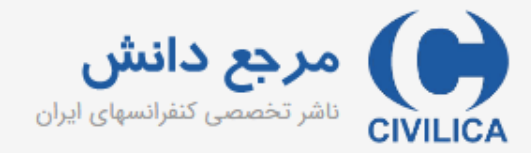

ورود | عضويت رايگان | راهنمای سايت | عضويت كتابخانه ها

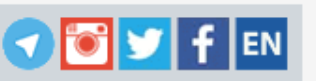

راهنمای عضویت رایگان در سیویلیکا عضویت رایگان در سیویلیکا َّيِس ازْ درچ كد تَّايِيد، قْرم خْلاصه تَّبِتَّ نَام لطفا مشخصات خود را در فرم زیر وارد نمایید تا حساب کاربری شما در پایگاه سیویلیکا ایجاد شود نَّمایِشٌ دادہ <sub>می</sub> شُود که یا تکمیل آنْ، ع*م*ُو ِخواست دسترسی حقوقی نام خانوادگی <mark>ید. [راهنمای عضویت</mark> نام ِ سیو پلیکا می سُو پد. کد تـُایید په آدرس ایمیل ارسال میسٌّود، ایمیل را نام خانوادگی (فارسی) نام (فارسی) تاپید ٹمایید، که مشْعْص شُود اینْ ایمیل رسمی ایمیل سازمانی خود را وارد نمایید آدرس ایمیل به وسيله ايميل تشخيص ر در اختیار شماستٌ**.** Email تكرار رمز عبور رمز عبور لطفا نام کاربری و رم*ڈ عب*ور خود را حتّماً<br>به یاد پسپارید یا ڈخیرہ نُمایید. تكرار رمز عبور رمز عبور ثبت نام در سیویلیکا ۶. رمز عبور بایستی بین ۳ تا ۲۵ کاراکتر باشد. ۷. اطلاعات شخصی شما محفوظ خواهد ماند و به صورت عمومی در سایت نمایش داده نمی شود.

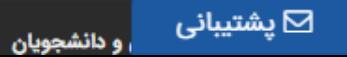

راهنمای دبیرخانه کنفرانسها و مجلات

برخی از دانشگاههای عضو

برخی از سازمانهای عضو

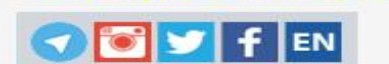

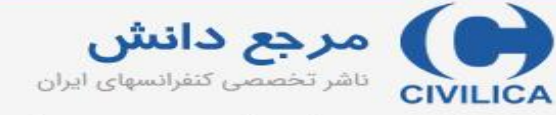

ورود | عضویت رایگان | راهنمای سایت | عضویت کتابخانه ها

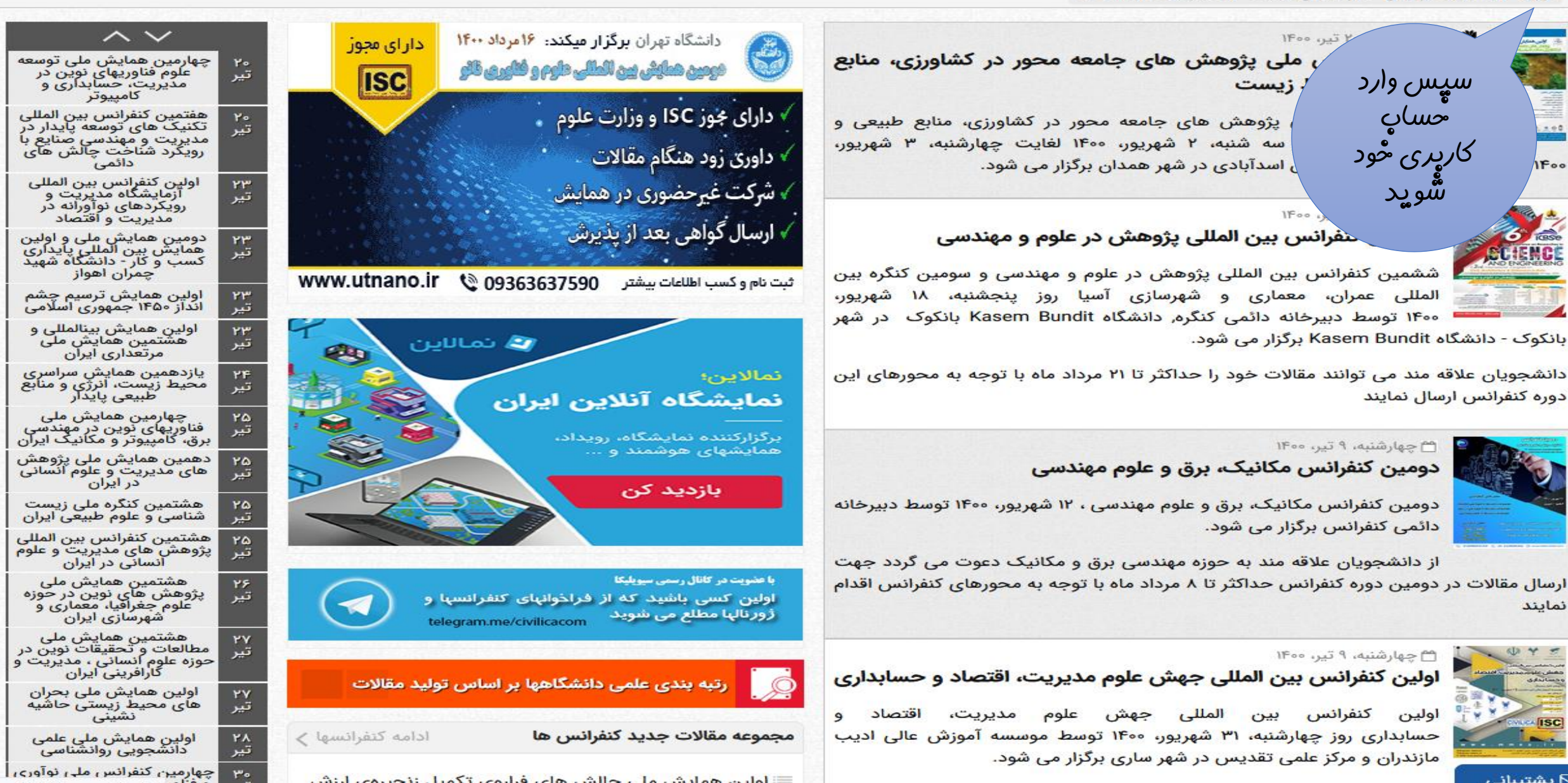

نمایند

IF00

جستجو در ۱٬۲۲۲٬۱۰۱ مقاله کنفرانس، ژورنال، طرحهای تحقیقاتی

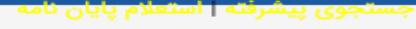

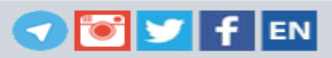

مرجع دانش ایران **CIVILICA** 

ورود | عضویت رایگان | راهنمای سایت | عضویت کتابخانه ها

## ورود به حساب کاربری سیویلیکا

# یژوهشگر گرامی؛

با استفاده از فرم زیر می توانید وارد حساب کاربری خود در پایگاه سیویلیکا شوید.

از اول مهرماه سال ۹۹ سیستم ورود پایگاه سیویلیکا بر اساس شماره موبایل کاربران می باشد. کاربران قدیمی که دارای نام کاربری هستند لازم هست بعد از ورود با نام کاربری نسبت به درج و تایید شماره موبایل خود اقدام نمایند. در غیر این صورت امکان ورود نخواهند داشت.

را وارد نمایید. رمز عبور شمارہ موبایل یا نام کاربری لطفا شماره موبایل یا نام کاربری ورمز عبور شَّماره مودٍایِل تایید شَّده و رمزْ عبور خُود را وارد نُمایید. ۔<br>ورود به حساب کاربری

<mark>توجه:</mark> در صورتی که مرکز دانشگاهی یا سازمان شما عضو IP سیویلیکا می باشد، با ورود به حساب کاربری خود، دسترسی IP نادیده گرفته می شود. ولی اگر مرکز شما، دسترسی بر اساس شماره تلفن همراه یا ایمیل سازمانی را فعال نموده باشد، پس از ورود با شماره تلفن همراه اگر شماره تلفن همراه شما در لیست مجاز دانشگاه یا سازمان تعریف شده باشد و یا آدرس ایمیل شما از ایمیلهای سازمانی آن مرکز باشد، می توانید بدون مراجعه به محل دانشگاه یا سازمان طبق قوانین تعریف شده مرکز خود، از مقالات استفاده فرمایید.

# ثبت نام و عضویت جدید در پایگاه سیویلیکا  $\overline{\overline{\mathbb{F}}_p}$

#### فراموشی رمز عبور

در صورتی که حساب کاربری در پایگاه سیویلیکا داشته اید ولی رمز عبور آن را فراموش نموده اید، با استفاده از قسمت بازیابی رمز عبور می توانید رمز عبور جدید برای حساب کاربری خود دریافت نمایید.

#### بازیابی رمز عبور

در صورتی که مشکلی در ورود به حساب کاربری خود دارید و یا مشکلی بروز نموده که با استفاده از بخش بازیابی رمز عبور نمی توانید آن را برطرف نمایید، از طریق بخش یشتیبانی کاربری، به کارشناسان یایگاه اطلاع دهید. توجه داشته باشید که برای استخراج اطلاعات حساب كاربرى ما نياز به شماره تلفن همراهى داریم که با آن در سایت عضو هستید.

سقّفْ در یافْتٌ مقّا*له در هر ر*وڑ پ*ر*ای پایگاه<br>سیویلیکا، ۲۰ عدد استٌ**.** 

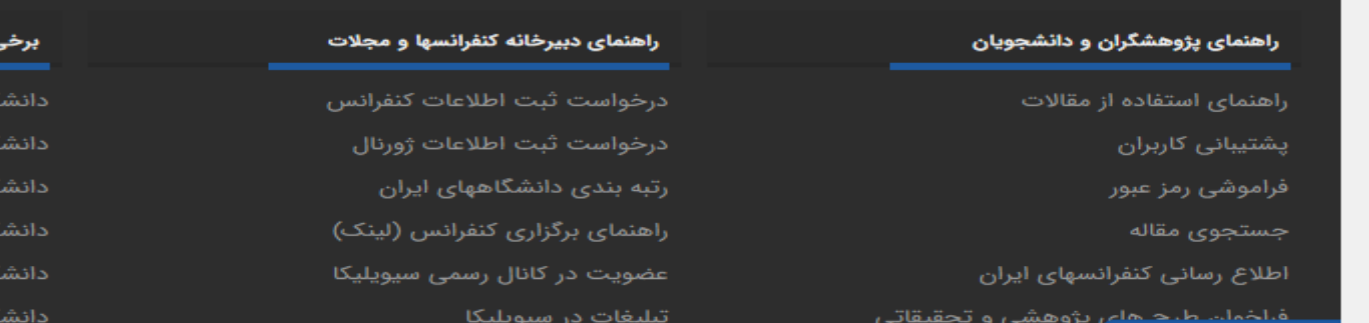

# .<br>گاه علم صنعت ایران گاه تهران

گاه صنعتی امیرکبیر

<sub>ن</sub> از دانشگاههای عضو

گاه صنعتی سهند

گاه صنعتی شریف

.<br>نگاه شهید باهنر کرمان

# برخی از سازمانهای عضو

سازمان انرژی اتمی ایران سازمان ملی استاندارد سازمان مديريت صنعتى .<br>اداره کل نظارت فنی و مهندسی قوه قضاییه سازمان پژوهشهای علمی و صنعتی ایران وزارت نيرو معمارى داخلى **مرجع دانش**<br>CIVILICA ناشر تخصصی کنفرانسهای ایران

کلیدواڑہ مورد

ثظر خود را

ِوا*ر*د ٹمایپید،

ورود | عضویت رایگان | راهنمای سایت | عضویت کتابخانه ها

# اخبار کنفرانسها و ژورنالها

اولین همایش ملی آموزش مجازی:ظرفیت ها،بایسته فرهنگی

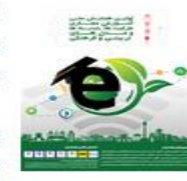

اولین همایش ملی آموزش مجازی:ظرفیت ها فرهنگی روز یکشنبه، ۱۲ دی، ۱۴۰۰ توسط آنلاین برگزار می شود.

از دانشجویان علاقه مند دعوت می گردد جهت ارسال آذر با توجه به محورهای این دوره همایش اقدام نمایند

# بیست و هشتمین کنگره ملی علوم و صنایع غذایی ایران

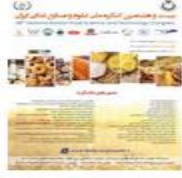

بیست و هشتمین کنگره ملی علوم و صنایع غذایی ایران روز چهارشنبه، ۴ اسفند، ۱۴۰۰ لغایت پنجشنبه، ۵ اسفند، ۱۴۰۰ توسط انجمن علوم و صنایع غذایی ایران و تحت حمایت سیویلیکا در شهر تهران برگزار می شود.

از دانشجویان علاقه مند به حوزه صنایع غذایی دعوت می گردد جهت ارسال مقالات خود حداکثر تا ۳۰ دی با توجه به محورهای این دوره کنگره اقدام نمایند

ششمین کنفرانس بین المللی پژوهش در علوم و مهندسی و سومین کنگره بین المللی عمران، معماری و شهرسازی آسیا

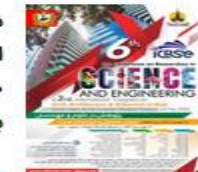

ان ششمین کنفرانس بین المللی پژوهش در علوم و مهندسی و سومین کنگره بین المللی عمران، معماری و شهرسازی آسیا روز ینجشنبه، ۱۴ بهمن، ۱۴۰۰ توسط دبیرخانه دائمی کنگره, دانشگاه Kasem Bundit بانکوک در شهر بانکوک - دانشگاه Kasem Bundit برگزار می شود.

دانشجویان علاقه مند می توانند مقالات خود را حداکثر تا ۱۱ آذر ماه با توجه به محورهای این دوره کنفرانس ارسال نمایند

# ششمین همایش بین المللی مهندسی برق، علوم کامپیوتر و فناوری اطلاعات

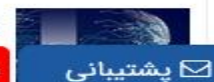

علوم کامپیوتر و فناوری ششمین همایش بین المللی مهندسی برق<mark>،</mark> <mark>:</mark>بیرخانه دائمی همایش در شهر شما از طریق دانشگاه هنر تهران متصل شده اید

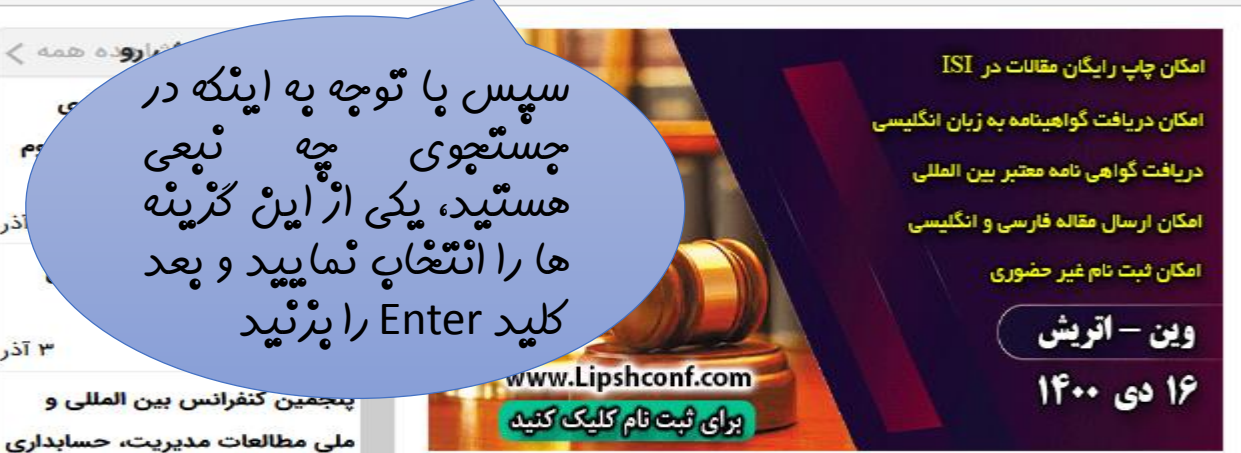

بزرگترین، معتبرترین، منظم ترین و باسابقه ترین کنگره دانشگاهی این عرصه درخاورمیسانه با مجوز رسمی وزارت علوم، تحقیقات و فناوری په شماره ۷۲۶۴۰۳۸

دارای تمـامی امتیـازات مربـوطه

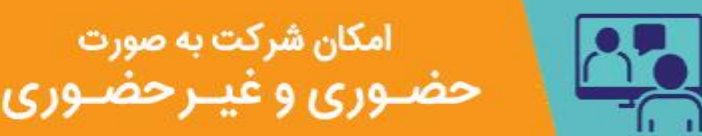

**با عضویت در کانال رسمی سیویلیکا** اولین کسی باشید که از فراخوانهای کنفرانسها و<br>ژورنالها مطلع می شوید telegram.me/civilicacom

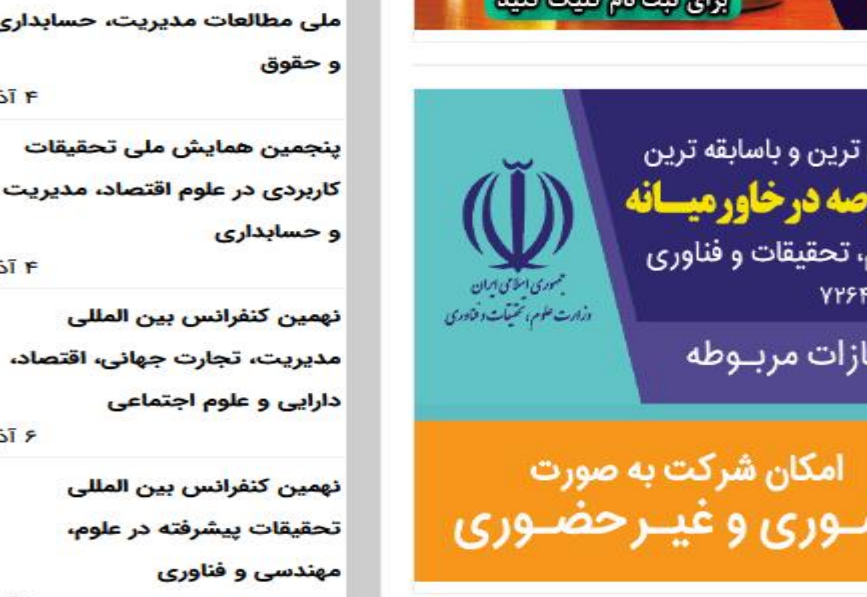

 $\blacktriangleleft$ 

**رتبه بندی علمی شهردارد** مقالات کنوانسها و تعددانها داخلی

مقالات ISI

سومين كنفرانس بين المللى مطالعات میان رشته ای علوم بهداشتی، روانشناسی، مدیریت و ع<mark>لوم</mark> تربیتی

**OR** 

نزوده همه

JST M

F آذر

JJTF

 $3\overline{15}$ 

 $5\bar{1}$ 

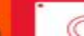

رتبه بندی علمی دانشگاهها بر اساس تولید مقالات

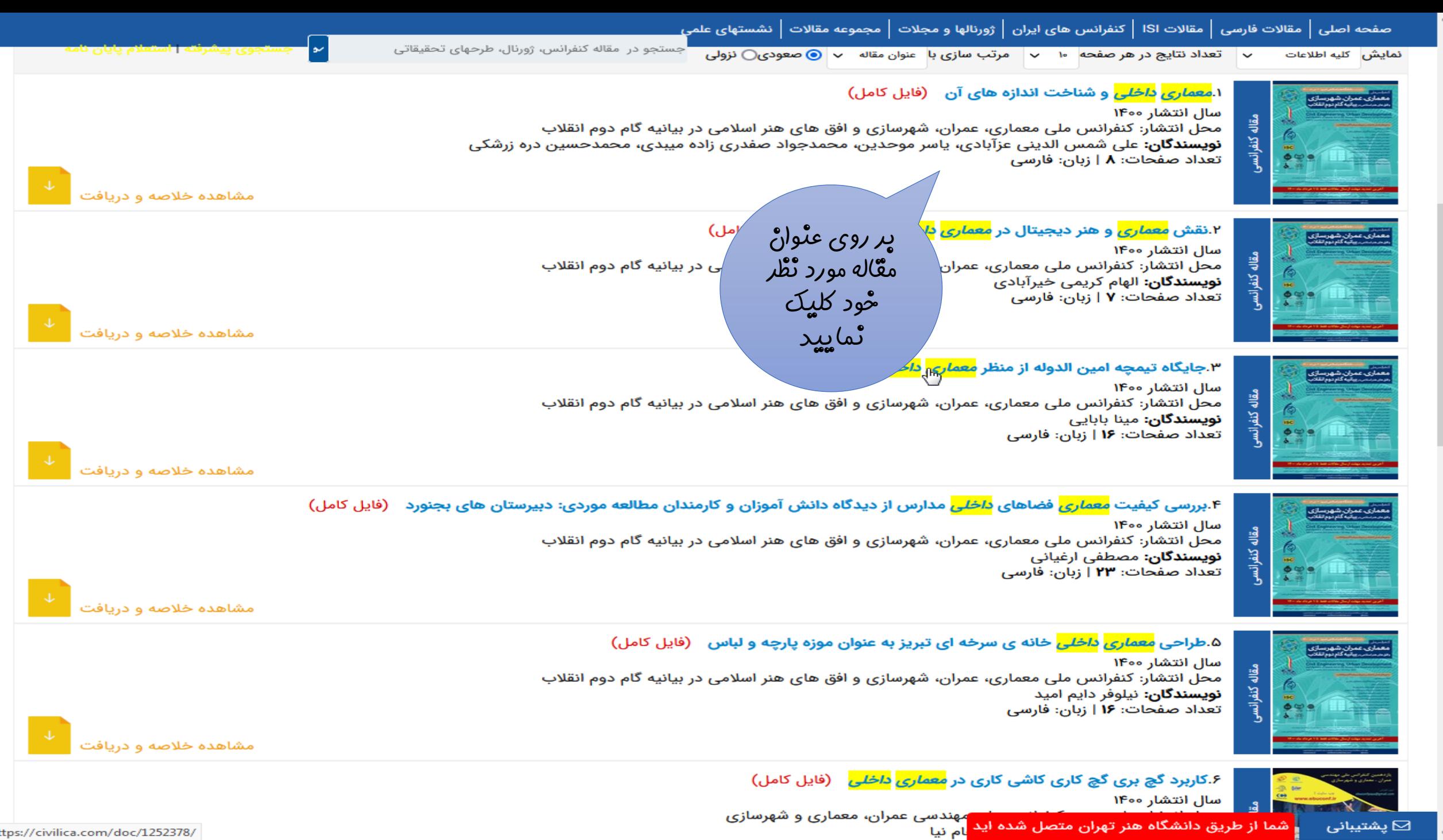

مشخصات نویسندگان مقاله معماری داخلی و شناخت اندازه های آن

ای ای او است که مسی الله است و از است و از است است است می داران از است که است و است و است و است است است هند از  $\binom{n}{2}$ 

ی محمدجواد صفدری زاده میبدی - کارشناسی ناپیوسته معماری، دانشکده فنی شهید صدوقی یزد

ه ) **یاسر موحدین** - دانشجوی دکترای مهندسی معماری، دانشگاه آزاد اسلامی واحد دامغان

.<br>.)) **محمدحسین دره زرشکی** - کارشناسی ارشد معماری، مدرس دانشگاه، یزد، ایران

جستجو در ۲٬۳۰۲٬۵۹۰ مقاله کنفرانس، ژورنال، طرحهای تحقیقاتی

ی پیشرنته راستعلام پایان نام

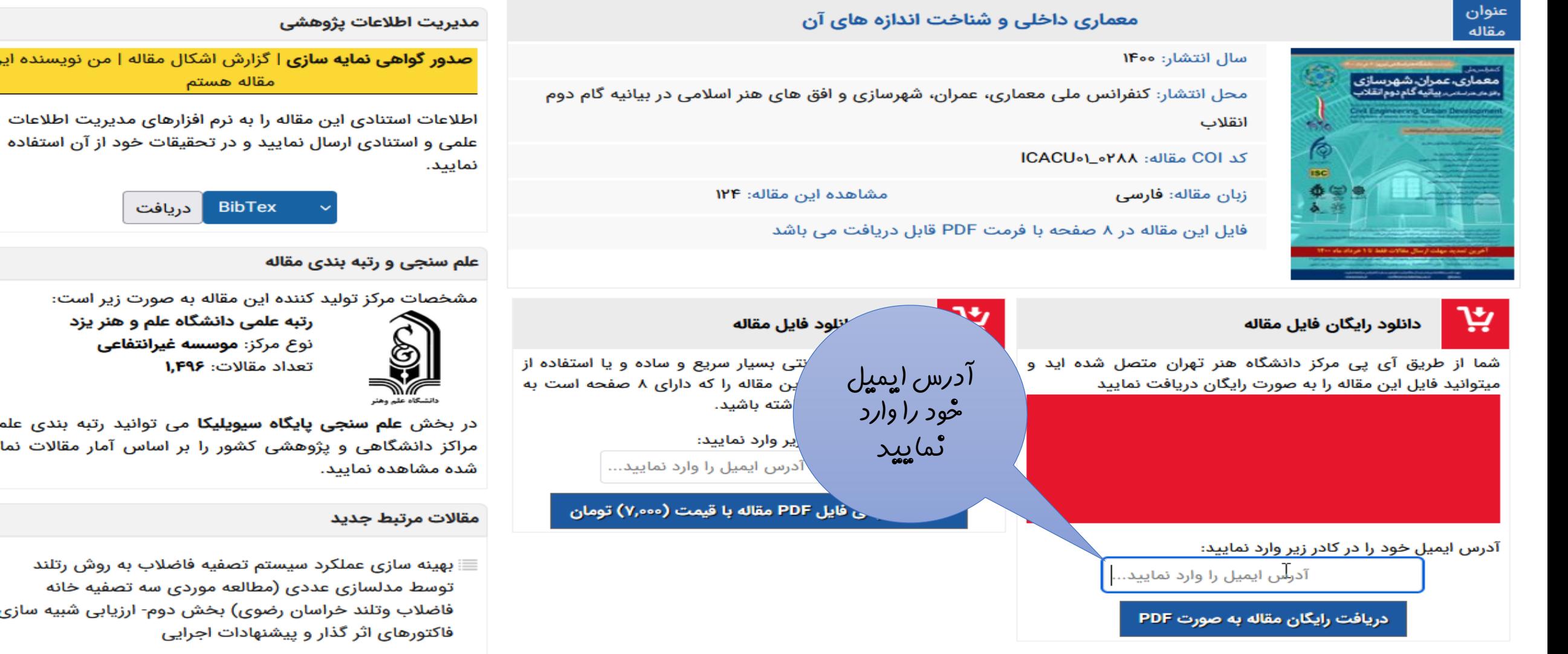

- تعينه سازى عملكرد سيستم تصفيه فاضلاب به روش رتلند » توسط مدلسازی عددی (مطالعه موردی سه تصفیه خانه فاضلاب وتلند خراسان رضوی) بخش اول - اطلاعات پایه و نتایج شبیه سازی
- بررسی تاثیر کنترل کننده ولتاژ ورودی میراگر MR بر دقت مسئ شناسایی پارامترهای میراگر با استفاده از الگوریتم های بهینه وسائعت فباكلمش

(ਸ਼ਿਲਾ ਨਾਮ ਨਾਮ) ਨਾਲ ਜਾਣਗਾ ਪਹਿਲਾ ਪਹਿਲਾ 'ਚ ਨਾਲ ਗੁਰਦਾ ਦਾ ਨਾਮ ਹੈ ਹੈ ਨਾਲ ਚ

ِخرید مقاله با عنوان «معماری داخلی و شقاخت اندازه های آن» با موفقت انجام شد و شما می نوانید از طریق لبنک زیر فایل کامل مقاله درخواستی خود را دریافت نمایید

[ درياقت فايل ] ا**یمی**ل **<sup>ځود را</sup>** ارا انتخاب فرماييد Save Target As... تكمّ ⁄وی سیستم خود، روی لینک فوق راست کلیک نموده و گزینه چک د روی |سورت عمومے برای همه بڑوهشگران قابل مشاهده خواهد لمفا بِس از مطالعه، با استفاده از لَبِنک زیر امتِباز و نظر تخصصنی خود را در مورد این مقاله اعلام فإ لینگ ارسال ا تورن شّدہ کلیک [ يـه اين مقاله امتياز د/ ٹماپید با گزینه مشابه در Not Spam **توجه**در صورتی که این ایمیل به فولدر اسیم با بالک با هرزنامه شما مشکر است لینک ارسالی خیر فعال باشد. بدین منظور با انتخاب گزینه تل نموده و سس بر روی لینک دریافت مقاله کلیک نمایید. حلاوه بر این می توانید مستقما لینک زیر را \ \ مرور گر<sub>ی</sub> نموده و اجرا نمایید کا Inbox سیستم ایمیل خود، ابتدا ان را به رفایل شروع به دانلود نماید https://civilica.com/doc/download/20503006/619e67d66e957d3b31bb4e72aadd5199/ PDF :نوع فايل تعداد صفحات: 8 /https://civilica.com/doc/1251859 :صفحه خلاصته ابن مقاله امل فایل اقدام نمایید<sub>.</sub> پس از اتمام بازه (Download) **توجه بسیار مهم:** لینک فوق فقط تا بک هنه آینده باز فعایل مورد نظر فعال خواهد بود، لذا باید طی یک هفته نسبت به دریافت ِ بِک هفکای، فابِل فوق به صورت خودکار از روی سرور پاک شده و دریافت شده ثلقی می شود **تمایش مقالات فارسی:** به منظور نمایش مقالات فارسی، باید قلمهای مورد نیاز بر روی رایانه شما نشد کلید قلمها در صفحه اراهنمای استفاده از سایت' قابل دریافت است. راهشمندیم قلمها را مطابق دستورالعمل ارائه شده در راهنمای کاربران بر روی رابانه خود نصب نمایش نمایش عه حسرت نقطه نقطه نمایش داده می شوند حل شود

ِ کد پیگیری خرید شما 20503006 است که در صورت نیاز به راهنمایی بیشتر، کد پیگیری خود را از طریق بخش بشنیانی کاربران به مسئولان سایت ارائه نمایید

### L ICACU01 0288.pdf - Adobe Reader

w.icacu.

File Edit View Window Help

C

Ô

e a  $\Rightarrow$ **Instru**  $\mathbb{R}$ n  $\left( \begin{matrix} -\end{matrix} \right)$  $\vert$  133%  $\vert$   $\sim$ lal. - 韓 十  $\odot$   $\Box$  $\times$  $\mathbf{1}$ 

> **National Conference on Architecture, Civil Engineering, Urban Development and Horizons of Islamic Art** in the Second Step Statement of the Revolution

Tabriz Islamic Art University / Y • May. Y • Y1

معماری داخلی و شناخت اندازه های آن

على شمس الديني عز آبادي '\*، ياسر موحدين'، محمدجواد صفدري زاده ميبدي'' ، محمدحسين دره زرشكي <sup>؟</sup>

١- دانشجوی کارشناسی مهندسی معماری، دانشگاه علم و هنر یزد، S.alishams1379@gmail.com ٢- دانشجوی دکترای مهندسی معماری، دانشگاه آزاد اسلامی واحد دامغان، Ymovahedin@gmail.com ۳- کارشناسی ناپیوسته معماری، دانشکده فنی شهید صلّوقی یزد، Mohammadjavads911@gmail.com ۴- کارشناسی ارشد معماری، مدرس دانشگاه، یزد، ایران، Architect.mh.darezereshki@gmail.com

جكىدە

آنچه به یک بنا روح می بخشد، فضای داخلی آن است. معماری داخلی به عنوان یک حرفه، هنر و یک صنعت در دنیا شناخته شده و به منظور بهینه سازی فضاهای داخلی ساختمان ها به منظور انجام فعالیت های روزمره یعنی زندگی و کار است. این حرفه طیف گوناگونی از عناصر و مؤلفه ها از قبیل فرم، نور، رنگ، بافت، عناصر کارکردی و غیره را در بر می گیرد که ابزارهای کار طراح هستند و همگی باید بطور هماهنگ و متناسب در یک طرح مرتبط قرار گیرند. به هنگام طراحی فضای داخلی با دو مقوله سروکار داریم: کاربرد آن فضا و احساس و تأثیری که می خواهد آن فضا بر استفاده کننده داشته باشد. لذا کیفیت فضای داخلی از یک طرف تأثیر مستقیمی بر نحوه انجام فعالیت های ما در آن دارد و از طرف دیگر نگرش، احوال و شخصیت ما را تحت تأثیر قرار می دهد. روش پژوهش در این مقاله از نوع توصیفی – تحلیلی

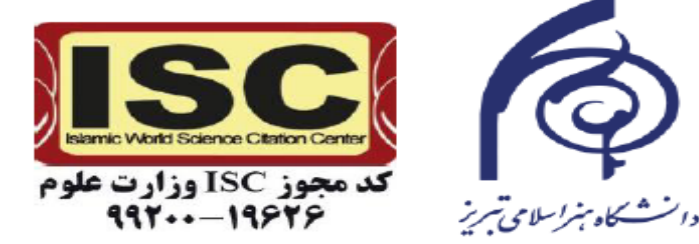

**Sign Tools** 

**Comment** 

 $-10$ 

دانلود مقاالت ISI از سیویلیکا

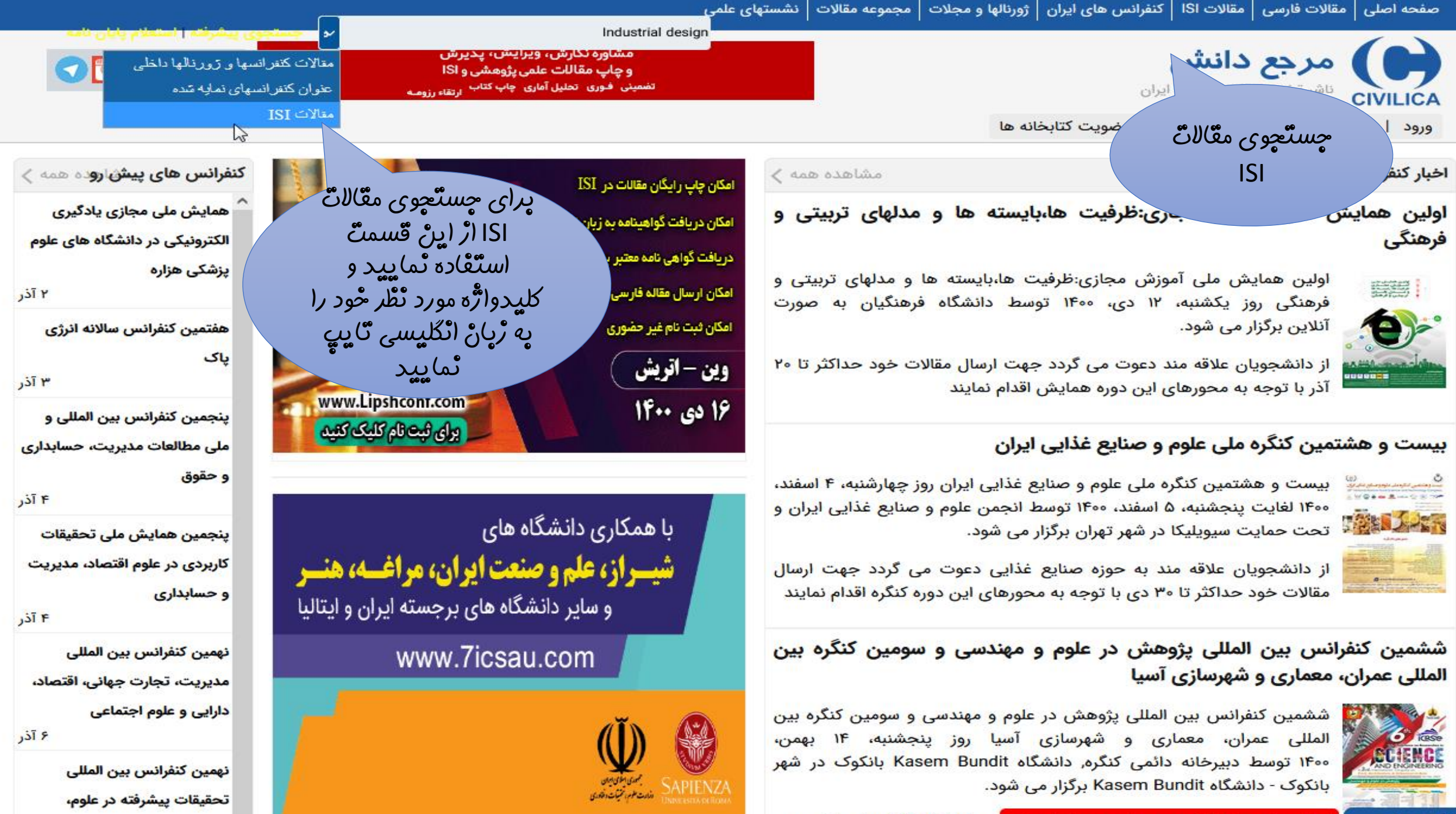

مهندسی و فناوری

⊠ پشتیبانی

شما از طریق دانشگاه هنر تهران متصل شده اید <mark>ا</mark> حداکثر تا ۱۱ آذر ماه با توجه به

ستجو در مقاله کنفرانس، ژورنال، طرحهای تحقیقاتی

مع<mark>رفی پژوهشگران برتر شهرداری</mark>

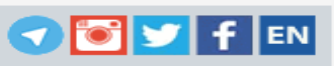

مرجع دانش<br>CIV ناشر تخصصی کنفرانسهای ایران CIVILICA

ورود | عضويت رايگان | راهنمای سايت | عضويت كتابخانه ها

جستجو در مقالات بین المللی ISI (جستجو در کلیه منابع برای مقالات انگلیسی)

بخشی از عبارت مورد نظر خود را در زیر بنویسید. اگر شماره DOI مقاله مورد نظر را می دانید از بخش

نماييد.

جستجوى عبارت انگليسى

عبارت مورد نظر را به زبان انگلیسی جستجو نمایید...

#### نمایش نتایج از:

فصل یا قسمتی  $\circlearrowright$ @ مقالات ژورنالهای ISI همه منابع $\circlearrowright$ ○ مقالات کنفرانسهای خارجی

> محدود كردن سال انتشار مقاله به:@ همه سالها ⊜ سال های معین:

> > جستجوی مقاله بر اساس DOI

شماره DOI مقاله مورد نظر را وارد نمایید...

# راهنمای پژوهشگران و دانشجویان

راهنمای استفاده از مقالات

پشتیبانی کاربران

جستجوى مقاله

 $\boxdot$  پشتیبانی

اطلاع رسانی کنفرانسهای ایران

فراخوان طرح های پژوهشی و تحقیقاتی

ژورنالها و مجلات علمی

اگر DOI مگاله را دارید در این قسمتٌ وارد ٽماييد

> راهنمای برگزاری عضویت در کانال رسمی سیویلیکا تبلیغات در سیویلیکا

تقويم علمى ايران

درخو

رتبه بند

عنوان اٹگلیسی مع*َّاله* مو*رد* نُظْ*ر ر*ا در این کادر وارد ݨݦݳݐݒݚ

جستجو در مقالات داخلی ایران

ای بخش تامین منابع بین المللی و ISI

## بایگانی >

سیویلیکا به عنوان بزرگترین ناشر الکترونیک مقالات کنفرانسها و ژورنالهای ُنشور ایران، در خدمتی نوین، به منظور یوشش کلیه نیازهای تخصصی گران، اقدام به تامین و ارائه محتوای علمی از ژورنالهای ISI و منابع خارجی

.<br>هفاده از فرم روبرو و درج واژه انگلیسی و همچنین اعمال محدودیت در منابع .<br>سالهای مورد نظر، می توانید محتوای علمی را جستجو و سپس نسبت به دریافت آن از طریق پایگاه سیویلیکا اقدام نمایید.

DOI مخفف عبارت Digital Object Identifier به معنى شناسه ديجيتال اسناد است. DOI رشته ای است از حروف و عدد که مانند کد ملی برای هر عنوان مقاله یا فصل کتاب می باشد. به همین دلیل یک راه حل ساده و مطمئن جهت استناد، معرفی و جستجوی آن عنوان بدون نگرانی از تشابه در نام عنوان و یا عوض شدن لینک عنوان مورد نظر می باشد. مانند : ١٥.١١٧٧/١٧٣٩٩٧٥٥٥٨١٥٥٨١

برخی از سازمانهای عضو

سازمان انرژی اتمی ایران

سازمان ملی استاندارد

# جستجوی مقاله بر اساس DOI

جستجوی منابع علمی خارجی

#### برخی از دانشگاههای عضو

دانشگاه علم صنعت ایران

دانشگاه تهران

دانشگاه صنعتی امیرکبیر

دانشگاه صنعتی سهند

لیست همه مراکز عضو

دانشگاه صنعتی شریف

دانشگاه شهید باهنر کرمان

دانشگاه سیستان و بلوچستان

سازمان مديريت صنعتى

اداره کل نظارت فنی و مهندسی قوه قضاییه

سازمان پژوهشهای علمی و صنعتی ایران

وزارت نيرو

مرکز تحقیقات راه، مسکن و شهرسازی

لیست همه مراکز عضو

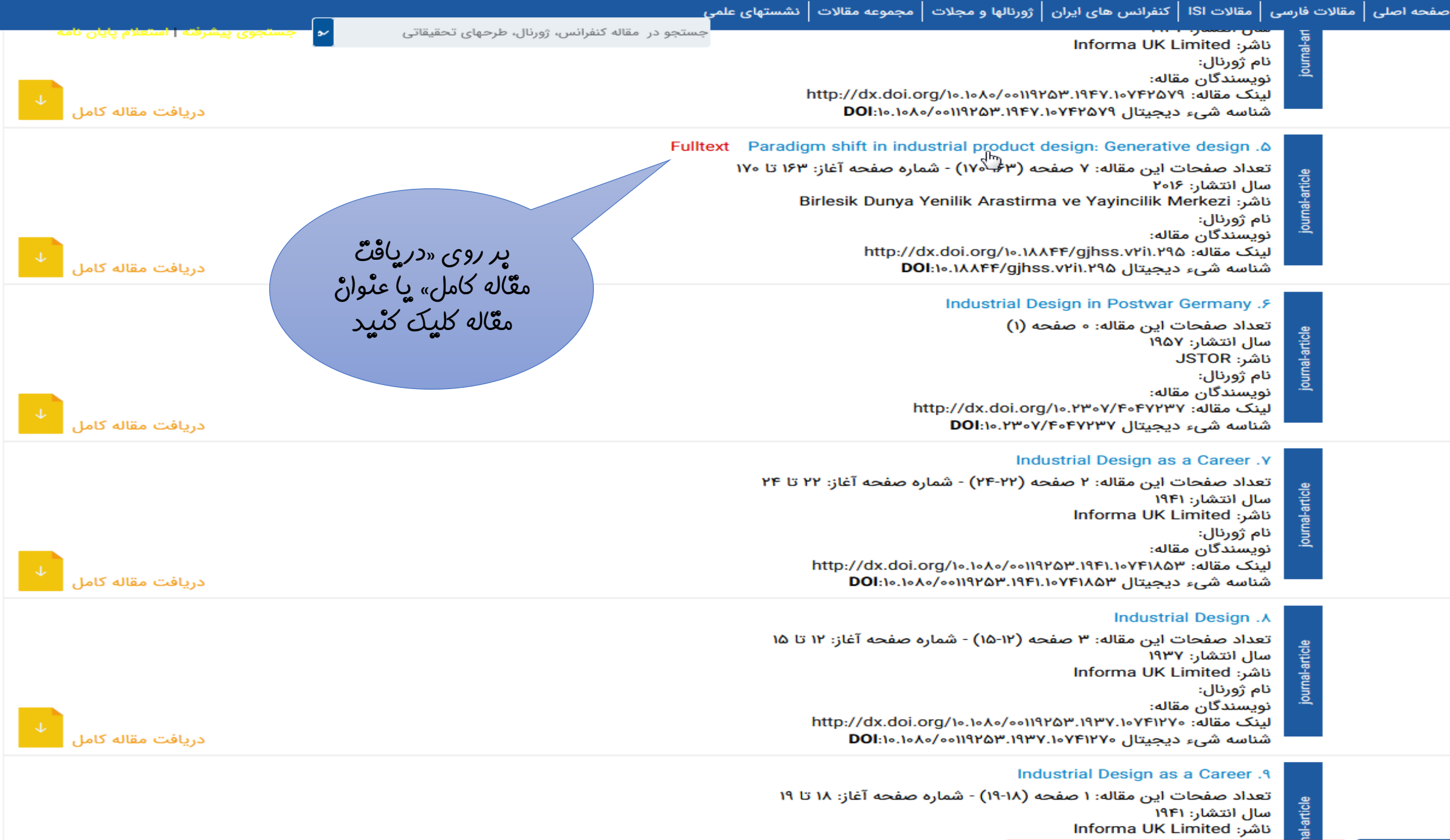

تعداد صفحات اين مقاله: ١ صفحه (١٨-١٩) - شماره صفحه آغاز: ١٨ تا ١٩ سال انتشار: ۱۹۴۱ ناشر: Informa UK Limited

.<br>جستجو در ۱٬۳۰۲٬۵۹۰ مقاله کنفرانس، ژورنال، طرحهای تحقیقاتی

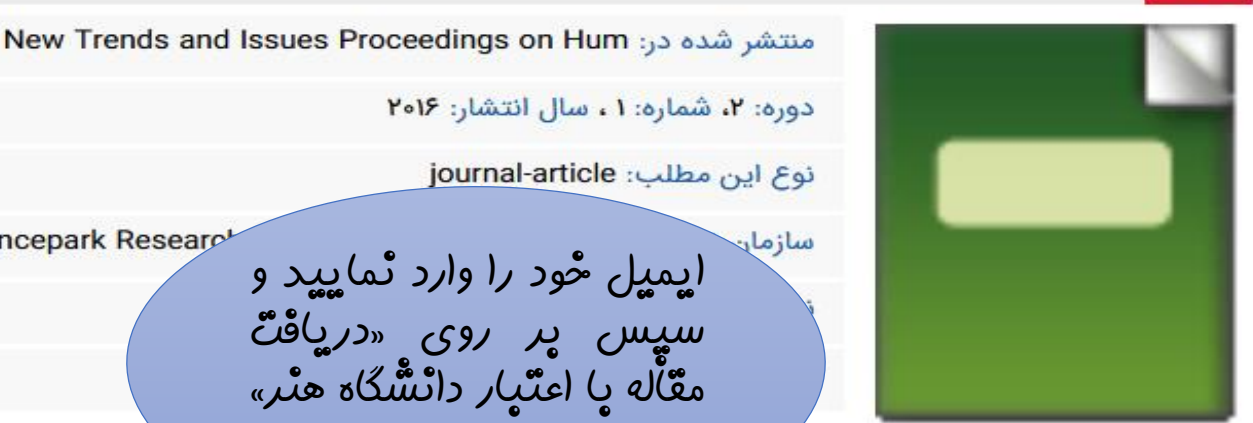

Sciencepark Research سأزمان ایمیل خُود را وارد نمایید و سیس پ*ر ر*وی «*در*یافْ*تْ* معّا*ُله یا اعتّیار* دانشّگاه هنْ*ر*» کلیک کنید. مطمينان حاصل نماييد. با استفاده از لينک اطلاعات توجه: قبل از اقدام به دریافت مقالات SI<mark>، ح</mark> فوق، می توانید به صفحه اطلاعات این مقاله در س<mark>ایت ناسر مراجع</mark>ه و تعداد صفحات و... را به دقت کنترل فرمایید. پس از اطمينان به اين صفحه بازگا برخی از مقالات رایگان می باشند و بدون خرید از ا

ببر

وانید

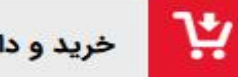

خريد و دانلود PDF مقاله ISI

با استفاده از پرداخت اینترنتی بسیار سریع و سا<mark>ر</mark> اصل این مقاله بین المللی ISI را در اختیار داشته با

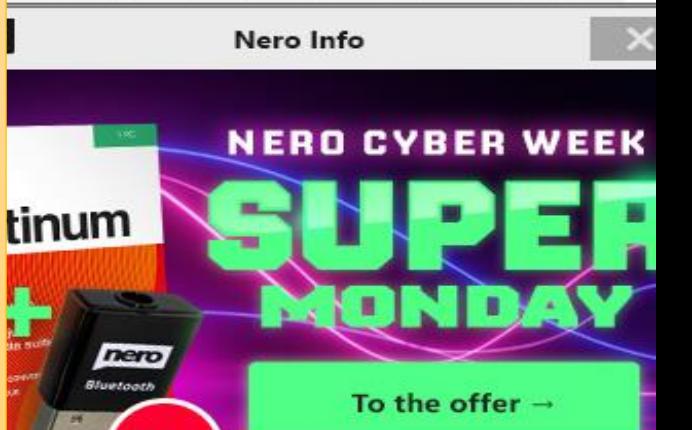

**FREE** 

برای دریافت رایگان این مقاله آدرس ایمیل خود را در زیر وارد نموده و کلید دریافت را بزنید.

دریافت رایگان PDF مقاله ISI

Email

دریافت مقاله با اعتبار دانشگاه هنر تهران

در صورت بروز هر گونه مشکل در روند خرید اینترنتی**، بخش پشتیبانی کاربران** آماده یاسخگویی به مشکلات و سوالات شما  $\Delta h$ .

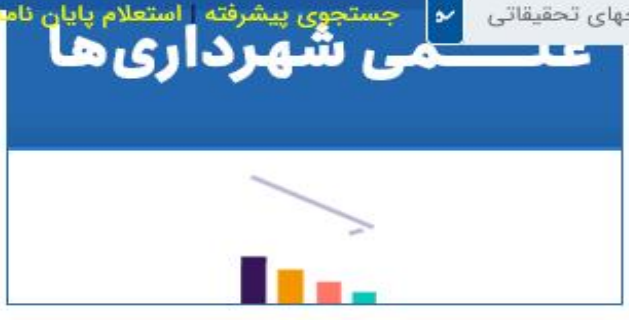

راهنمای بخش مقالات بین المللی ISI

مجموعه سیویلیکا در کنار انتشار مقالات کنفرانسها و ژورنالهای معتبر داخلی، به منظور تامین کلیه نیازهای پژوهشی و تحقیقاتی يژوهشگران، خدمات خدماتدريافت مقالات كامل بين المللي ISI را نیز ارائه می نماید.

kریافت متن کامل مقاله با عنوان Paradigm shift in industrial product design: Generative d كه اطلاعات آن داده می شود، بر اساس نحوه دسترسی شما به مجموعه کا می توانید اقدام نمایید. برای کاربران غیر عضو باکس نک مقاله نمایش داده می شود. کاربران عضو از طریق ورود ت و مراجعه به این صفحه می توانند اصل مقاله را دریافت

<mark>،</mark>مندیم در صورتی که از اطلاعات و شرایط مقاله مورد نظر <sub>ه</sub> نیستید، ابتدا از طریق «لینک اطلاعات کامل مقاله» به این مقاله در سایت ژورنال یا ناشر مربوطه مراجعه نموده و <mark>ت کامل را در آن سا</mark>یت کنترل نمایید.

اک گذاری این صفحه

 $\bullet\bullet\bullet\circ$